# Curso

## **AUTOCAD 2D**

**Comienzo : Sábado 9 de Agosto de 2008** 

**Horario : Sábados de 12: 30 HS. A 14: 30 HS.** 

#### **Duración: 10 clases**

Laboratorio de Informática Ingeniería Civil—Aula 138

Campus Universitario — Mozart 2300 — Capital Federal

**Arancel: Alumnos Civil \$ 60.– Egresados, Docentes y Alumnos \$ 90 Asistentes \$130 . -**

### **TEMARIO**

**\* Introducción**: Organización de la documentación - Instrumentación inicial. Conceptos fundamentales -Configurar y personalizar tu entorno de trabajo -Editor de dibujo. Su utilización. Procedimientos para laentrada de órdenes - Coordenadas absolutas, relativas y polares

**\* Metodologías para la construcción de un modelo 2D**. Inicio de un dibujo. Asistentes. Configuración de parámetros. Ajustes y primeros comandos de edición y visualización

- **\* Comandos de dibujo:** Line, Circle, Arc, etc.
- **\* Modos de referencia**: Osnap
- **\* Comandos de modificación:** Erase, undo y cancel Copy, move y mirror Trim, extend, offset - Rotate
- **\* Comandos de entorno de dibujo:** Drawing aids Snap, grid, ortho
- **\* Control de layers, colores y tipos de líneas**
- **\* Ordenes de visualización:** Zoom window, dynamic, previous, all, extents
- **\* Tratamiento de Superficies**. Grafismos: Hatch

**\* Generación y empleo de Bloques. Construcción y redefinición:** Armar bloques con atributos para optimizar el trabajo, armando rótulos con campos editables - Blocks, insert - Wblock

- **\* Transferir información de un archivo a otro usando el Design Center**
- **\* Copias múltiples, escalado como asistencia en casos especiales** : Scale, array
- **\* Incorporación de Textos:** Multiline text, single line text

**\* Acotar los dibujos. Estilos de dimensión:** Crear estilos de cotas de replanteo y parciales, estando capacitado para: acotar el plano completo para diferentes escalas - Cota lineal, angular, continua, de replanteo, etc.

- **\* Optimización del empleo de bloques:** Referencias externas Atributos
- **\* La impresión de un dibujo:** Armado de láminas

**\* Generación de un modelo para la ejercitación práctica que se desarrollará a lo largo del curso que consistirá en la realización de la documentación completa de una vivienda:** Plantas (muros, vanos, carpinterías, etc.). Plantas de arquitectura. Replanteo. Estructuras. Cortes y vistas. Planos de instalaciones eléctricas y sanitarias.

 **<b>Colaboran Colaboran Colaboran Colaboran Colaboran Colaboran** 

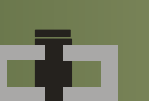

**Centro de Información de la Construcción Secretaría de Cultura y** Centro de Estudiantes de **Departamento de Ingeniería Civil**<br> **Extensión Universitaria** Ingeniería Tecnológica

#### **INFORMES E INSCRIPCIONES**

CENTRO DE INFORMACIÓN DE LA CONSTRUCCIÓN - DEPARTAMENTO DE INGENIERÍA CIVIL MOZART 2300 – OFICINA 137 (CAMPUS) DE 16:30 A 21:00 HS. Tel. 4601-8112 Int.137 – E-Mail: **cic@civil.frba.utn.edu.ar**

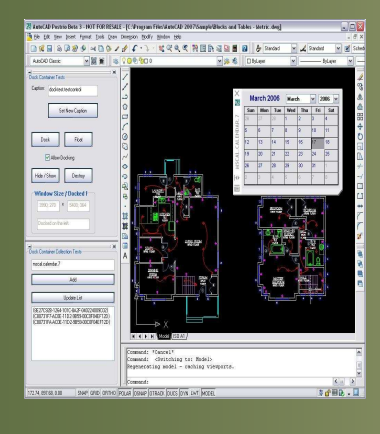

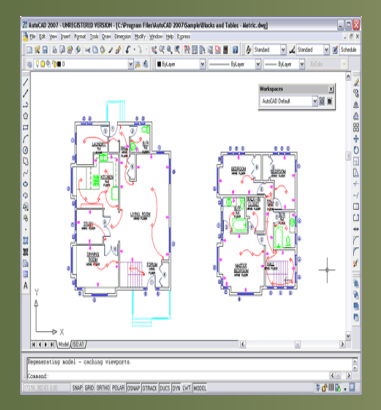